# **NI-Verteiler**

# **Funktion**

Die Signale, die National-Instruments auf ihren IO-Karten mit einem 68-poligen SCSI-Anschluss bereitstellt, auf BNC und SMA-Buchsen zugänglich machen.

# **Optionen**

Zur Vermeidung von Masseschleifen kann die Schirmung der Koaxial-Anschlüsse an jeweils einem Lötjumper getrennt werden. Wenn die Schirmung mit der jeweiligen Signalmasse verunden sein soll, müssen die Jumper gesetzt werden.

# **Status**

Die vier Verteiler der ersten Serie für Digital-IO-Karten sind im Einsatz.

Zwei Analog-Versioenen und zwei Digitale aus der zweiten Serie sind ebenfalls im Einsatz. Eine weitere Analog-Version ist einsatzbereit.

Eine kleine Anzahl weitererer Leiterplatten für beide Versionen liegen "in der Schublade". Für vollständige Geräte müssten Gehäuse mit gebohrter Frontplatte beschafft werden (Vorlauf 2 bis 4 Wochen).

# **Entwickler**

- ni-verteiler1: Anne Harth / Kai-Martin Knaak
- ni-verteiler2: Kai-Martin Knaak
- ni-verteiler3: Kai-Martin Knaak
- ni-verteiler4: Kai-Martin Knaak
- ni-verteiler5-digital: Jonas Matthias
- ni-verteiler-usb: Lukas Köpp
- ni-verteiler6: Nina Heine

## **Anwender**

Karsten Klempt (KRb), Anne Harth, Thijs Wendrich (LASUS), Christina Rode (Quantus2), Jan Mahnke (CHIP), Sebastian Bode (QPORT), Jonas Matthias (QG-1)

# **Schaltungsprinzip**

Trivial: Direkte Verbindungen. Bei der Analog-Version sind die Signalleitungen mit TVS-Dioden gegen Überspannungen abgesichert.

Die Sourcen von Schaltplänen und Layouts sind auf der [Download-Seite des Wiki](https://elektroniq.iqo.uni-hannover.de/doku.php?id=eigenbau:src:sourcen#ni-verteiler) abgelegt.

# **Versionen**

#### **"ni-verteiler1"**

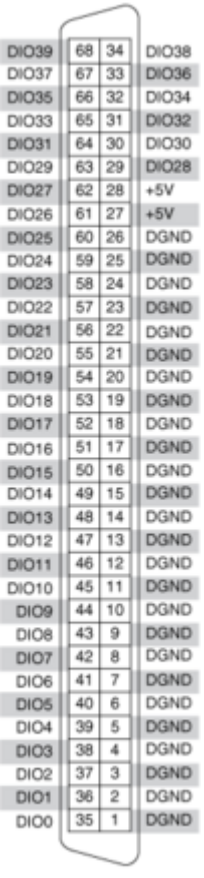

中 Belegung ni-verteiler1

Geeignet für die digitlen Stecker von FPGA-Karten. Zum Beispiel [PXI-7811R](http://sine.ni.com/nips/cds/view/p/lang/en/nid/13862), oder PXI-7854R.

- [Der Schaltplan](https://elektroniq.iqo.uni-hannover.de/lib/exe/fetch.php?media=eigenbau:ni-verteiler:ni-verteiler_schaltplan.pdf) als PDF
- [Der Bestückungsdruck](https://elektroniq.iqo.uni-hannover.de/lib/exe/fetch.php?media=eigenbau:ni-verteiler:ni-verteiler_layout.pdf) als PDF

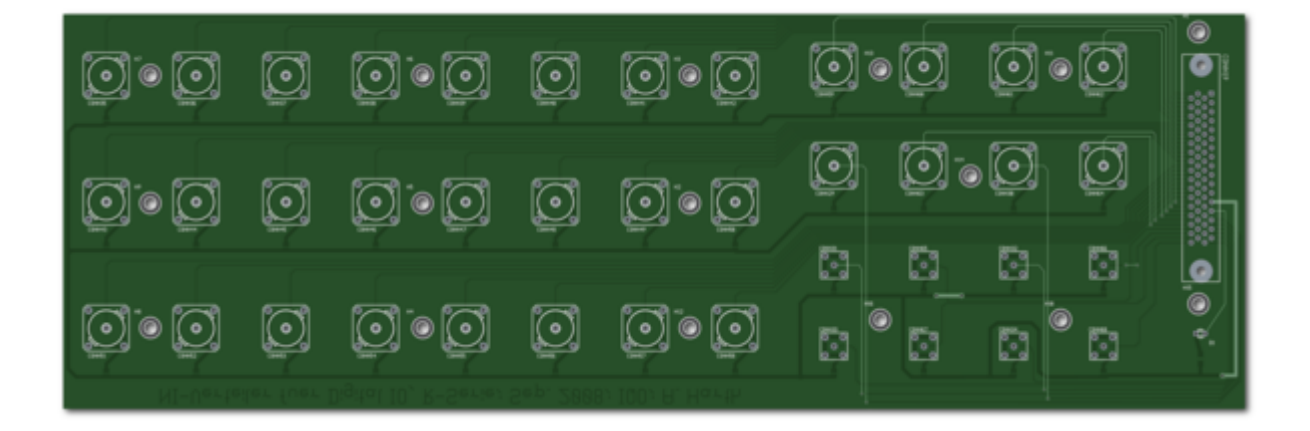

#### **"ni-verteiler2"**

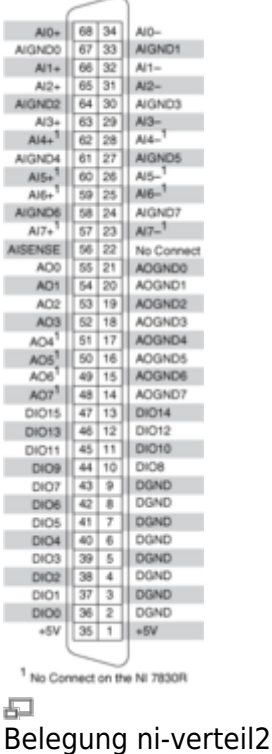

Geeignet für analoge IO-Karten, Typ 78xxR. In dieser Version sind sämtliche Signale mit TVS-Dioden gegen Überspannungen abgesichert. Die Massen der analogen Signale sind getrennt zum Stecker geführt. Wenn gewünscht, können die Masseleitungen mit Lötjumpern lokal verbunden werden.

- [Der Schaltplan](https://elektroniq.iqo.uni-hannover.de/lib/exe/fetch.php?media=eigenbau:ni-verteiler:ni-verteiler2_schaltplan.pdf) als PDF
- [Der Bestückungsdruck](https://elektroniq.iqo.uni-hannover.de/lib/exe/fetch.php?media=eigenbau:ni-verteiler:ni-verteiler2_layout.pdf) als PDF

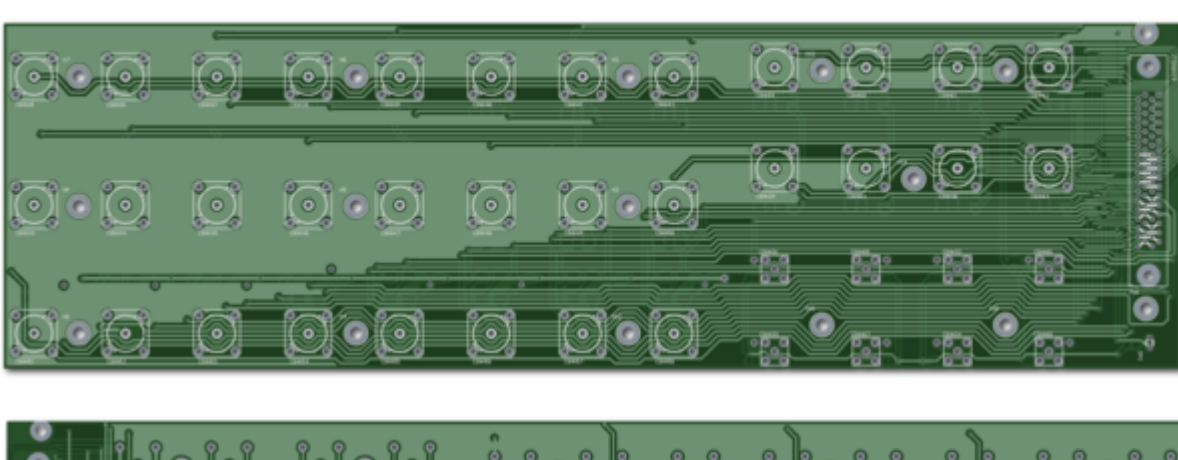

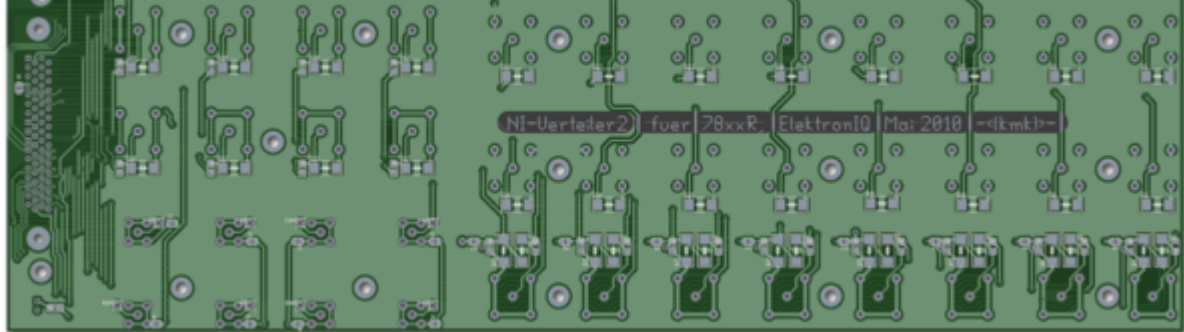

## **"ni-verteiler3"**

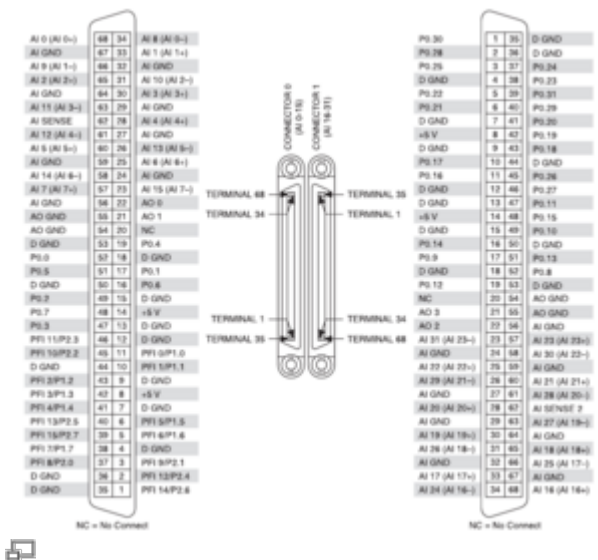

Belegung ni-verteil3

Geeignet für IO-Karten, Typ 63×3. Diese Version kann beide Steckverbinder der Karte aufnehmen. Es werden aus Platzgründen nicht alle IO-Kanäle auf BNC-Verbinder geführt. Der Verteiler beschränkt sich auf:

- 4x analog-out, AO-0 AO-3, geschützt mit 12 V TVS nach AO-GND
- 8x analog-in differentiell AI-0 bis AI-7, geschützt mit 12 V TVS nach AI-GND
- 8x programmiere digital in/out, PFI-0 bis PFI-7, geschützt mit 7 V TVS nach D-GND
- 8x digital in/out, P-0 bis P-7, geschützt mit 7 V TVS nach D-GND

Alle nach außen geführten Signale sind mit TVS-Dioden gegen Überspannungen abgesichert. Die Massen der analogen Signale sind getrennt zum Stecker geführt. Wenn gewünscht, können die Masseleitungen mit Lötjumpern lokal verbunden werden.

- [Der Schaltplan](https://elektroniq.iqo.uni-hannover.de/lib/exe/fetch.php?media=eigenbau:ni-verteiler:ni-verteiler3_schaltplan.pdf) als PDF
- [Der Bestückungsdruck](https://elektroniq.iqo.uni-hannover.de/lib/exe/fetch.php?media=eigenbau:ni-verteiler:ni-verteiler3_layout.pdf) als PDF

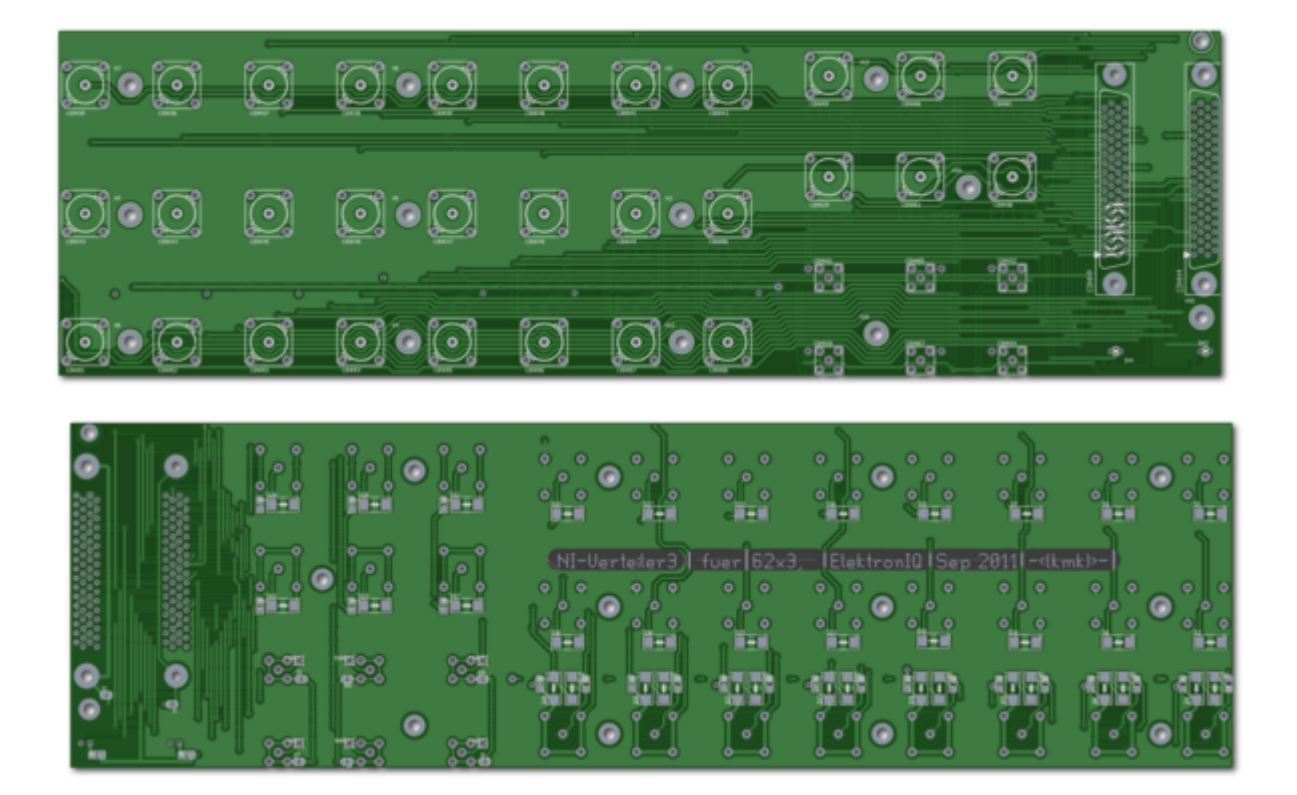

**"ni-verteiler4"**

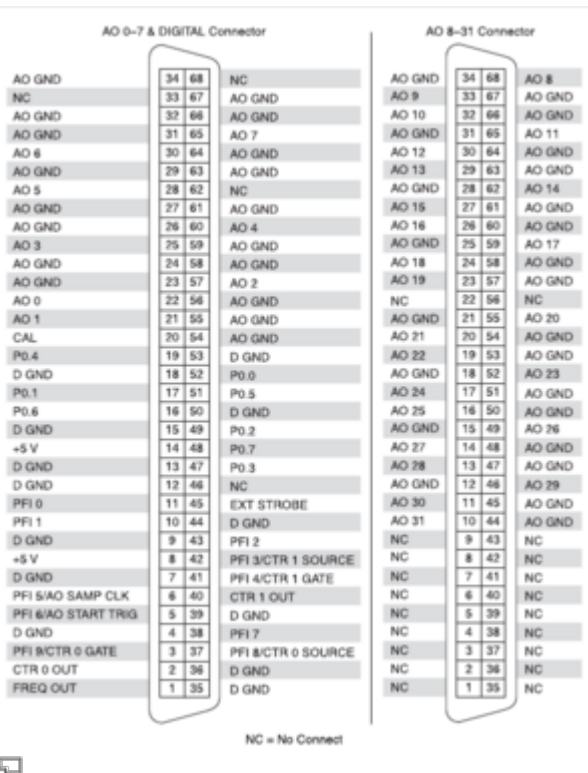

#### 舌

Belegung ni-verteiler4

Geeignet für Analog-Out-Karten, Typ 67×3. Diese Version kann beide Steckverbinder der Karte aufnehmen. Es werden aus Platzgründen nicht alle Kanäle auf BNC-Verbinder geführt. Der Verteiler beschränkt sich auf:

- 28x Analog-Out AO-0 bis AO-27, geschützt mit 12 V TVS nach AO-GND
- 4x Digital in/out P0.0 bis P0.3, geschützt mit 7 V TVS nach D-GND
- 4x frei

Alle nach außen geführten Signale sind mit TVS-Dioden gegen Überspannungen abgesichert. Die Massen der analogen Signale sind getrennt zum Stecker geführt. Wenn gewünscht, können die Masseleitungen mit Lötjumpern lokal verbunden werden.

- [Der Schaltplan](https://elektroniq.iqo.uni-hannover.de/lib/exe/fetch.php?media=eigenbau:ni-verteiler:ni-verteiler4_schematic.pdf) als PDF
- [Der Bestückungsdruck](https://elektroniq.iqo.uni-hannover.de/lib/exe/fetch.php?media=eigenbau:ni-verteiler:ni-verteiler4_layout.pdf) als PDF

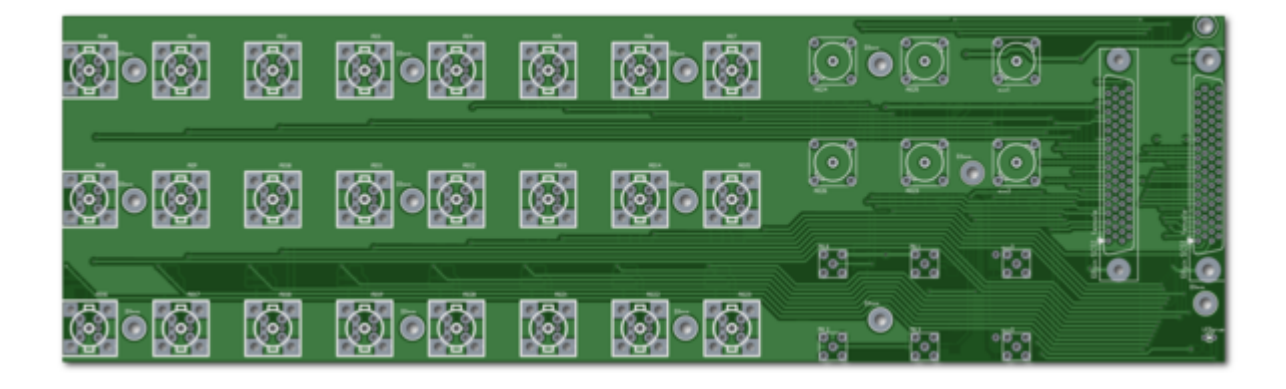

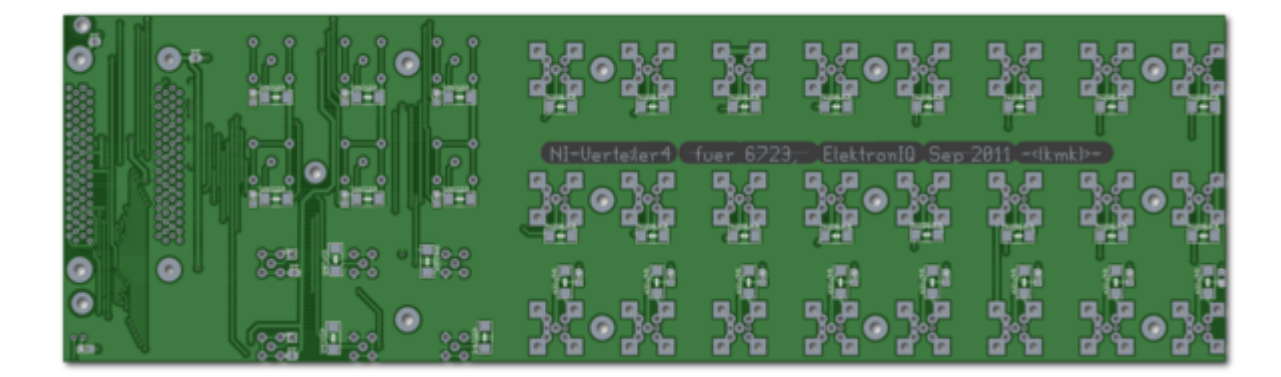

#### **"ni-verteiler5-digital"**

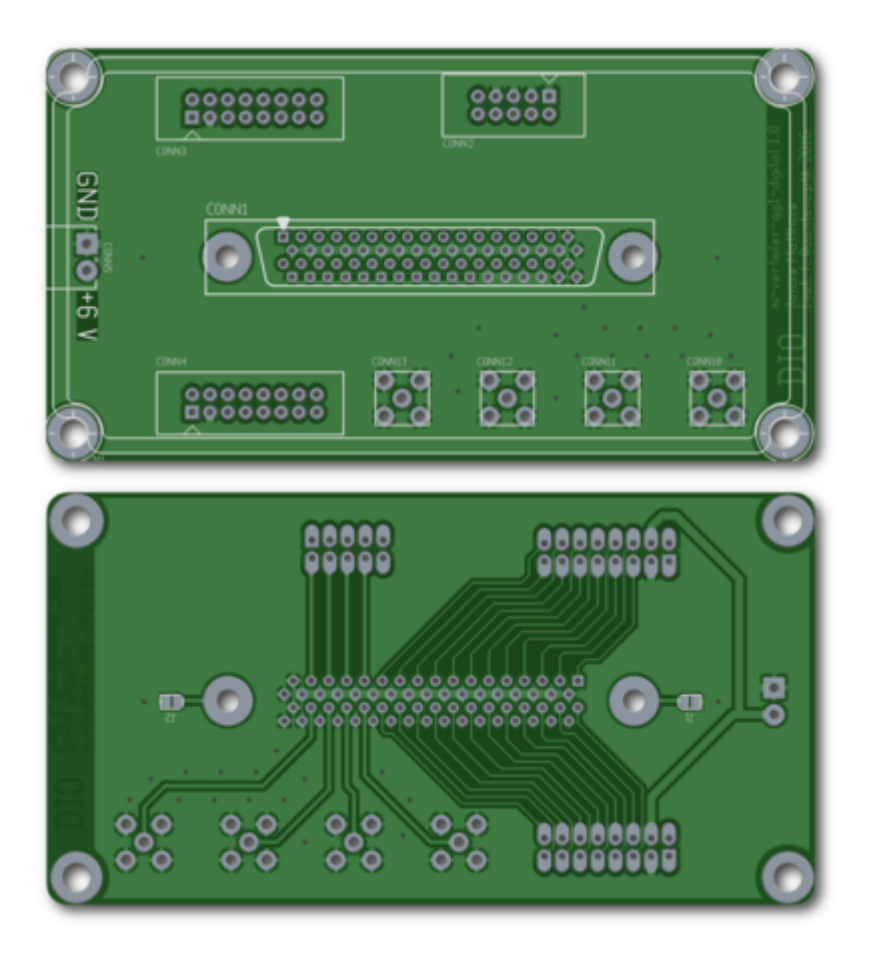

Dieser Verteiler führt den digitalen Ausgang eines NI USB-7855R FPGA – CONNECTOR 0 (DIO) – auf 3 Wannenstecker und 4 SMA Buchsen. Die Platine ist 11 x 6 cm² groß und lässt sich auf eine Hammond 27134PSLA Box (statt des Deckels) schrauben.

- Im Einsatz bei QG-1 (Jonas Matthias)
- Status: Platine bestellt.

Die footprints für die Wannenstecker sind absichtlich größer gewählt und können natürlich auch mit kleineren Wannensteckern bestückt werden. Conn3 und Conn4 können über Conn5 mit Spannung versorgt werden. Dies ist für den Anschluss der MAIUS-Chipsicherung gedacht (pin1 = GND, pin2 = Vcc).

## **NI-Verteiler-USB**

Der **NI USB 6001** ist als eine relativ günstige und unkomplizierte Möglichkeit zu verstehen, eher unrelevante Signale z.B. neben einer größeren Messungen mit einer gewissen Unsicherheit und langsamer Frequenz **(20 kS/s)** zu überwachen.

Gehäuse **Hammond 1590D** 187.75\*119.50\*56.00mm

# $\mathbf{x} \parallel \mathbf{x} \parallel \mathbf{x}$

#### **Funktionen**

- ANALOG IN (auf BNC): Single ended (RSE) und differentiell (DIFF) möglich, +-10V
- DIGITAl IN/OUT (auf BNC): 0 to 5V, 32bit PFI Counter/Trigger an PIN1.1 und PIN2.0
- ANALOG OUT (auf BNC): +-10V, 5mA current drive
- 5V OUT (auf XLR): 150 mA max. current
- BUS (USB): Full Speed 12Mb/s

```
\pmb{\times}
```
#### **Differentielles Messen**

Um das differentielle Messen an der Box zu ermöglichen, wurden die differentiellen Eingänge parallel zu den analogen RSE-Eingängen geschaltet. Es kann somit **pro PIN-Paar nur entweder differentiell oder single-ended** gemessen werden. Dabei ist:

• DIFF 0  $\rightarrow$  AI0 und A4; DIFF1 $\rightarrow$  AI1 und AI5; DIFF2  $\rightarrow$  AI2 und AI6; DIFF3  $\rightarrow$  AI3 und AI7

#### **"ni-verteiler6"**

Geeignet für NI USB-7855R. Gehäuse: 19"-Gehäuse, Daub MGF, 1HE

Funktion:

- 8 Analogeingänge, voneinander unabhängige Sample-Raten bis 1 MHz, Auflösung von 16 bit; ±10 V, ±5 V, ±2 V, ±1 V
- 8 Analogausgänge, voneinander unabhängige Sample-Raten bis 1 MHz, Auflösung von 16 bit, ±10 V
- 32 Digitalleitungen, die als Eingänge, Ausgänge, Counter oder für benutzerdefinierte Logik bei Frequenzen bis 80 MHz konfiguriert werden können
- 16 Digitalleitungen, die als Eingänge, Ausgänge, Counter oder für benutzerdefinierte Logik bei Frequenzen bis 10 MHz konfiguriert werden können
- Digital-I/O-Leitungen mit wählbaren Logikpegeln: 1,2 V; 1,5 V; 1,8 V; 2,5 V; 3,3 V

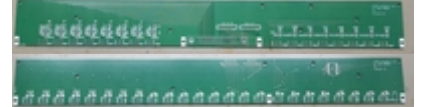

Von den Anschlüssen:

- DIO00 | DIO00-5V
- DIO01 | DIO01-5V
- DIO02 | DIO02-5V
- DIO03 | DIO03-5V
- DIO04 | DIO04-5V
- DIO05 | DIO05-5V
- DIO06 | DIO06-5V
- DIO07 | DIO07-5V

kann immer nur der 3V oder der 5V Anschluss genutzt werden. Ungeschaltet werden können die Anschlüsse über denn Jumper auf der Plattine.

## **Gehäuse**

- 19" Kompaktgehäuse, MGF44034, 3HE hoch, 30 mm tief.
- Versorgung: keine
- Eingang: 1x SCSI-Buchse
- Ausgang: 32x BNC, 8x SMA
- Anzeigen: 1x LED, wenn die National-Instruments-Karte Versorgungsspannung hat.

## **Kabel**

Die Karten von National-Instruments führen ihre vielen Kontakte in VHDCI-Buchsen heraus, die bei 68 Pins recht klein sind. Andere Namen für den VHDCI-Steckverbinder sind "SCSI-5", oder "AMP HPCN68M". Zu diesem Steckverbinder gibt es nur wenige Gegenstücke. National Instruments setzt deshalb Kabel ein, an denen der weibliche SCSI-Steckverbinder konfektioniert ist. Leider werden in der Computertechnik die Steckverbinder anders herum verwendet – also mit dem männlichen Teil am Kabel. Das hat dazu geführt, dass die zum Kabel von National-Instruments passenden männlichen Einbaubuchsen nicht (mehr) erhältlich sind. Zum Glück werden externe Festplatten an RAID-Controllern mit dem gleichen VHDCI-Steckverbinder angeschlossen, der sich auch an den National-Instrumentskarten befindet. Dieses Kabel hat an der anderen Seite einen männlicher SCSI-Verbinder sitzt. Die dazu passenden weiblichen Einbaubuchsen sind von mehreren Herstellern erhältlich. Das Kabel bekommt man im Computer-Bedarf.

Bezugsquellen für Kabel:

- Reichelt-[AK VHD 11,](http://www.reichelt.de/?ACTION=3;ARTICLE=30098) 1m, 15 € nicht mehr lieferbar
- RS [436-5339](http://de.rs-online.com/web/search/searchBrowseAction.html?method=getProduct&R=4365339), 1m, 43 € einschließlich MwSt.
- Computeruniverse [90308421,](http://www.computeruniverse.net/products/90308421/adaptec-ack-68v-68hd-lvd-1m.asp) 1m, 51.90 €
- ebay [suche](http://shop.ebay.de/i.html?_from=R40&_trksid=p5197.m570.l1313&_nkw=vhdci&_sacat=See-All-Categories), bis 10 m, zwischen 17 € und 100 €

Last<br>update: update: 2020/03/09 eigenbau:natinst-verteiler:start https://elektroniq.iqo.uni-hannover.de/doku.php?id=eigenbau:natinst-verteiler:start&rev=1583761090 13:38

Die Verrigelungsschrauben an SCSI-Kabeln haben nicht das bei SubD-Steckern übliche zöllige Gewinde UNC4-40. Stattdessen ist es das feinere UNC2-56. Ärgerlicherweise werden die Einbaubuchsen ohne passende Gewindebolzen geliefert. Solche Bolzen scheinen auch einzeln nicht erhältlich zu sein. Die Bolzen wurden daher in der Mechanik-Werkstatt des Instituts angefertigt. [Maßzeichnung der Bolzen](https://elektroniq.iqo.uni-hannover.de/lib/exe/fetch.php?media=eigenbau:ni-verteiler:scsi-bolzen_b.pdf) [\(runde Version](https://elektroniq.iqo.uni-hannover.de/lib/exe/fetch.php?media=eigenbau:ni-verteiler:scsi-bolzen.pdf)). Die Source dazu im VariCAD-Format liegt auf der [Download-Seite des Wiki](https://elektroniq.iqo.uni-hannover.de/doku.php?id=eigenbau:src:sourcen#ni-verteiler).

## **Bedienung**

Trivial: Die Koaxial-Steckverbuinder sind direkt mit jeweils einer Datenleitung der SCSI-Buchse verbunden.

## **Bilder**

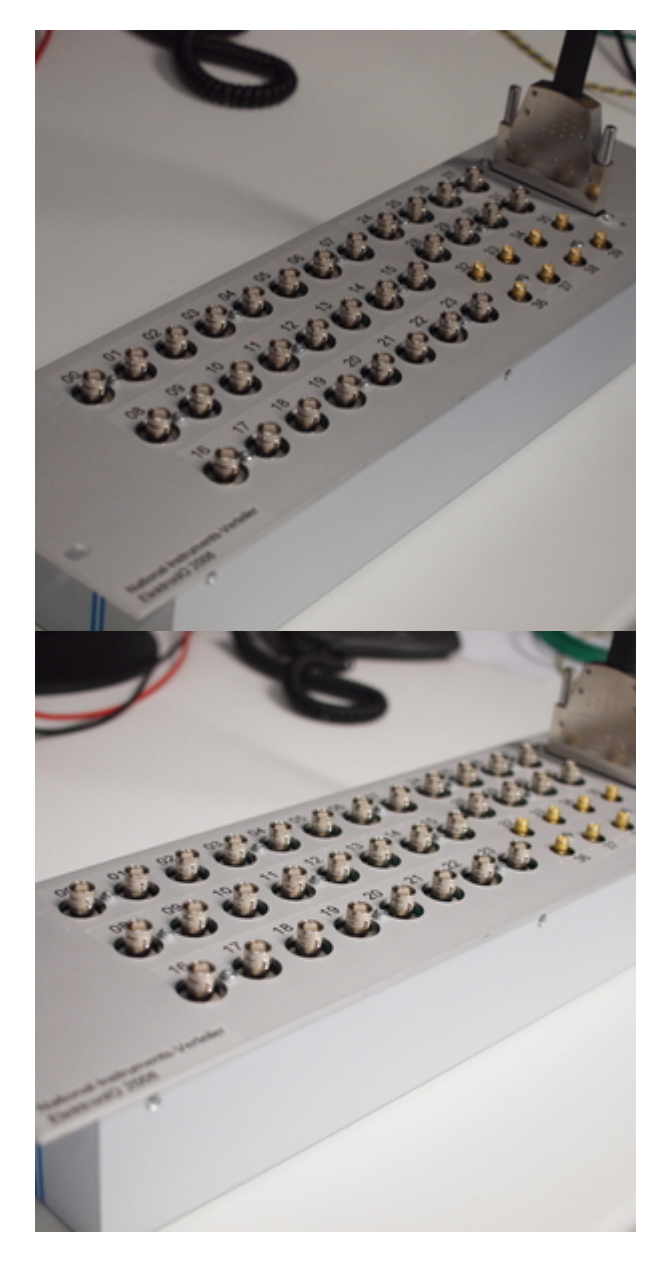

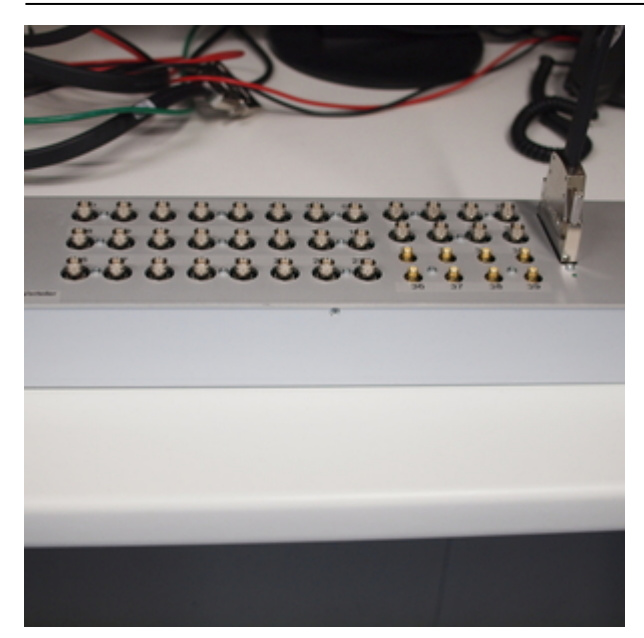

## **Kalkulation**

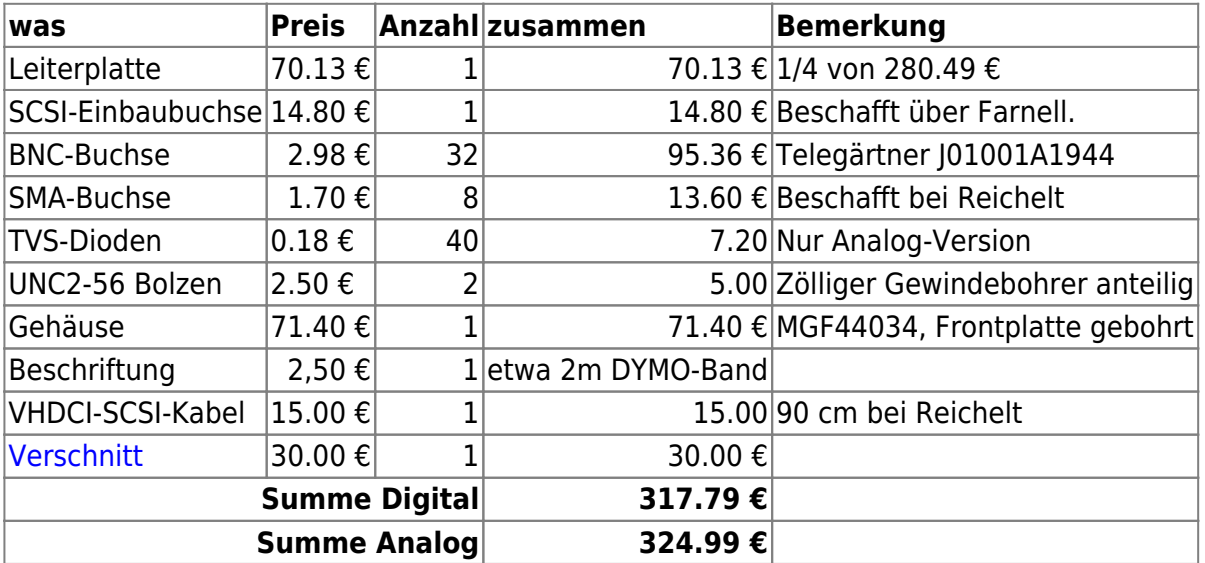

Dazu kommt noch etwa zwei Stunden Lötarbeit und Zusammenschrauben. Und die Arbeitszeit für die Beschaffung der Bauteile.

# **Meckerliste**

Was für die nächste Version zu tun ist: (

update: 13:38

: verworfen,

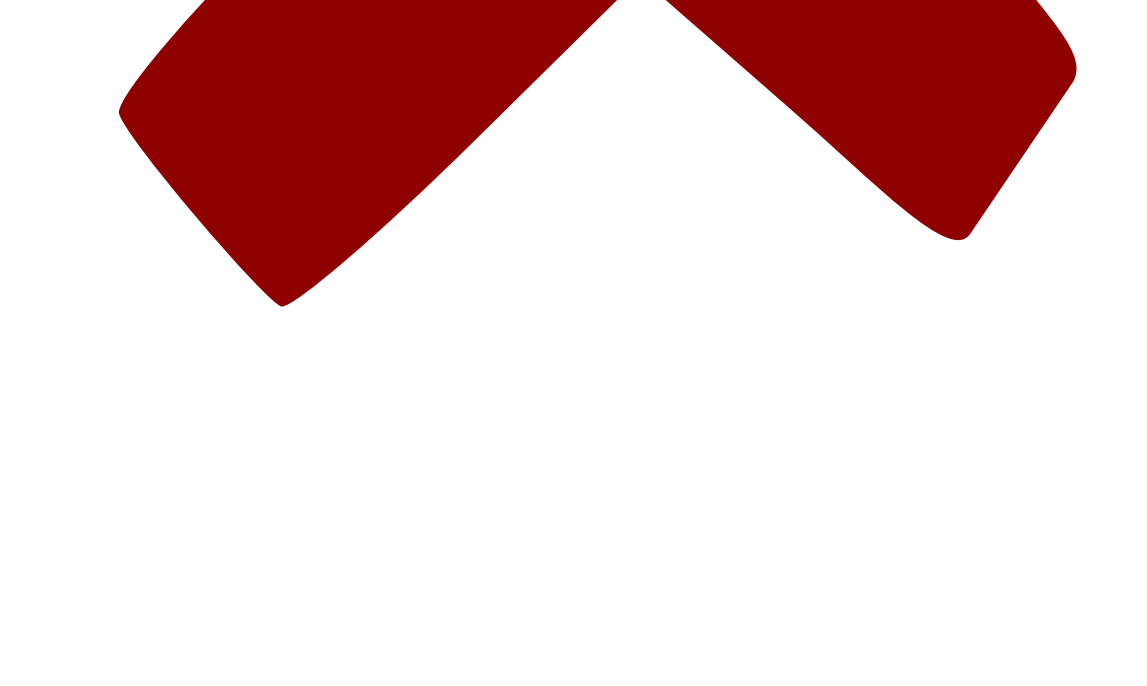

Last

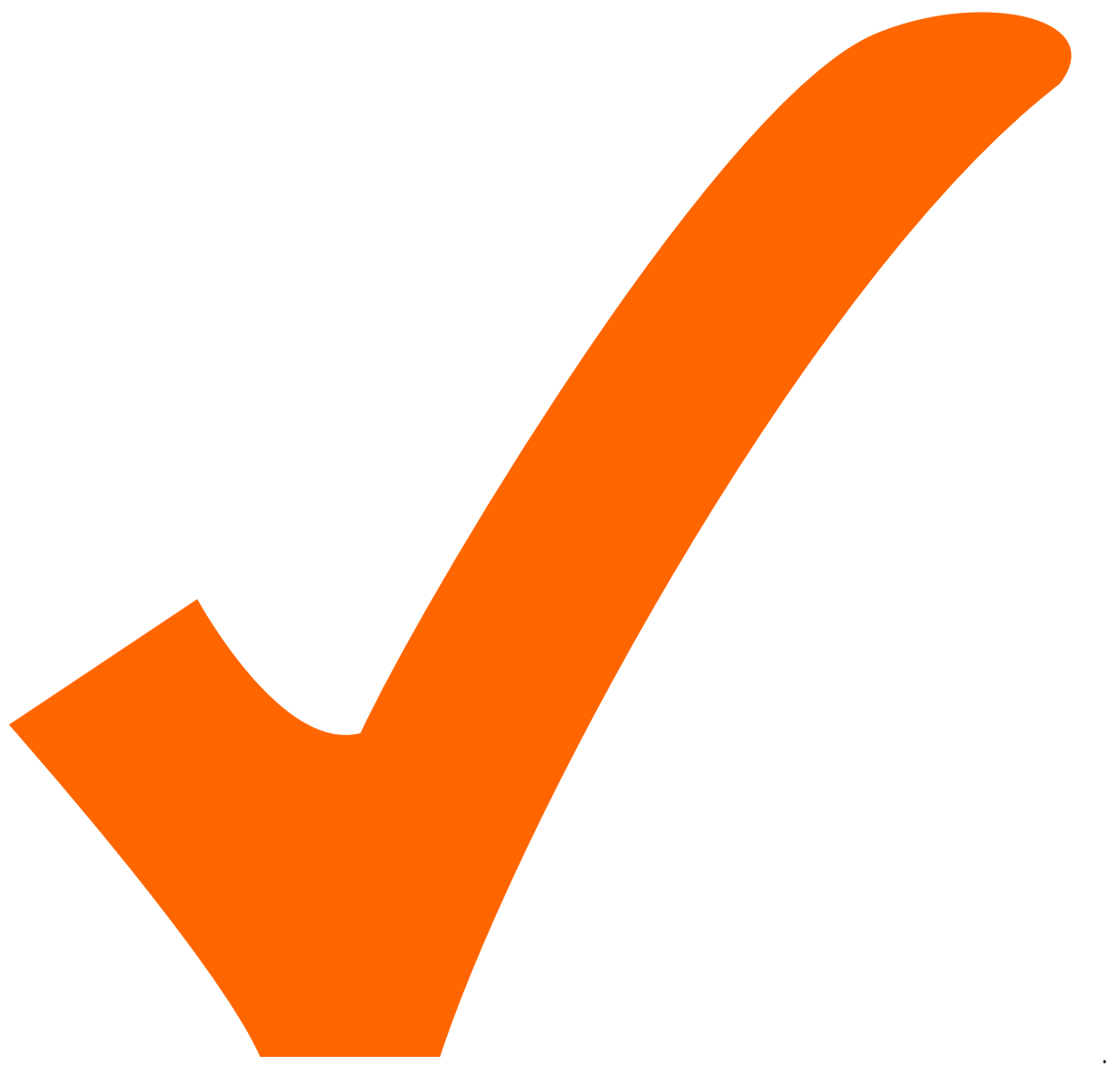

: in Arbeit,

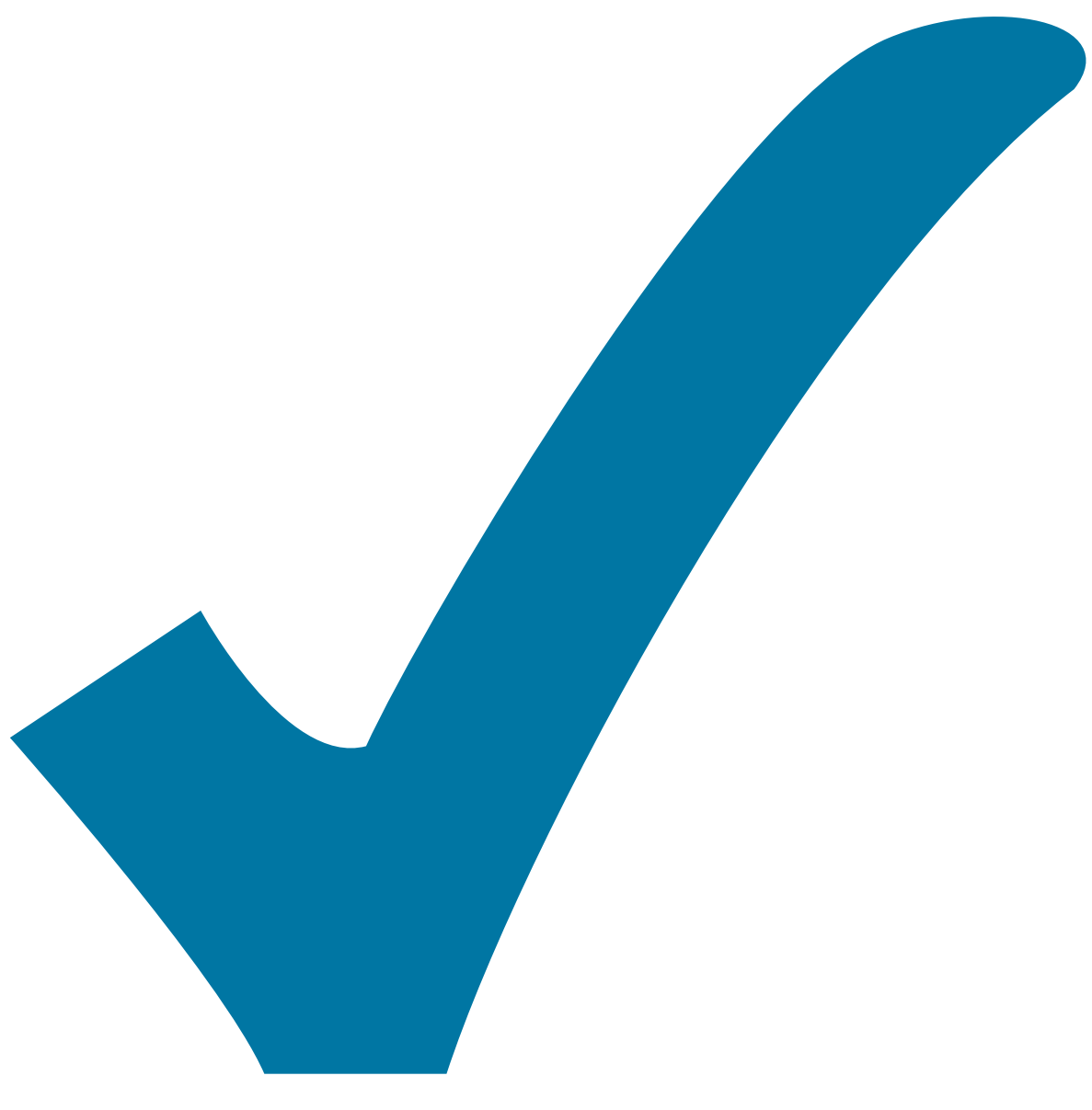

Schaltplan, aber noch nicht im Layout,

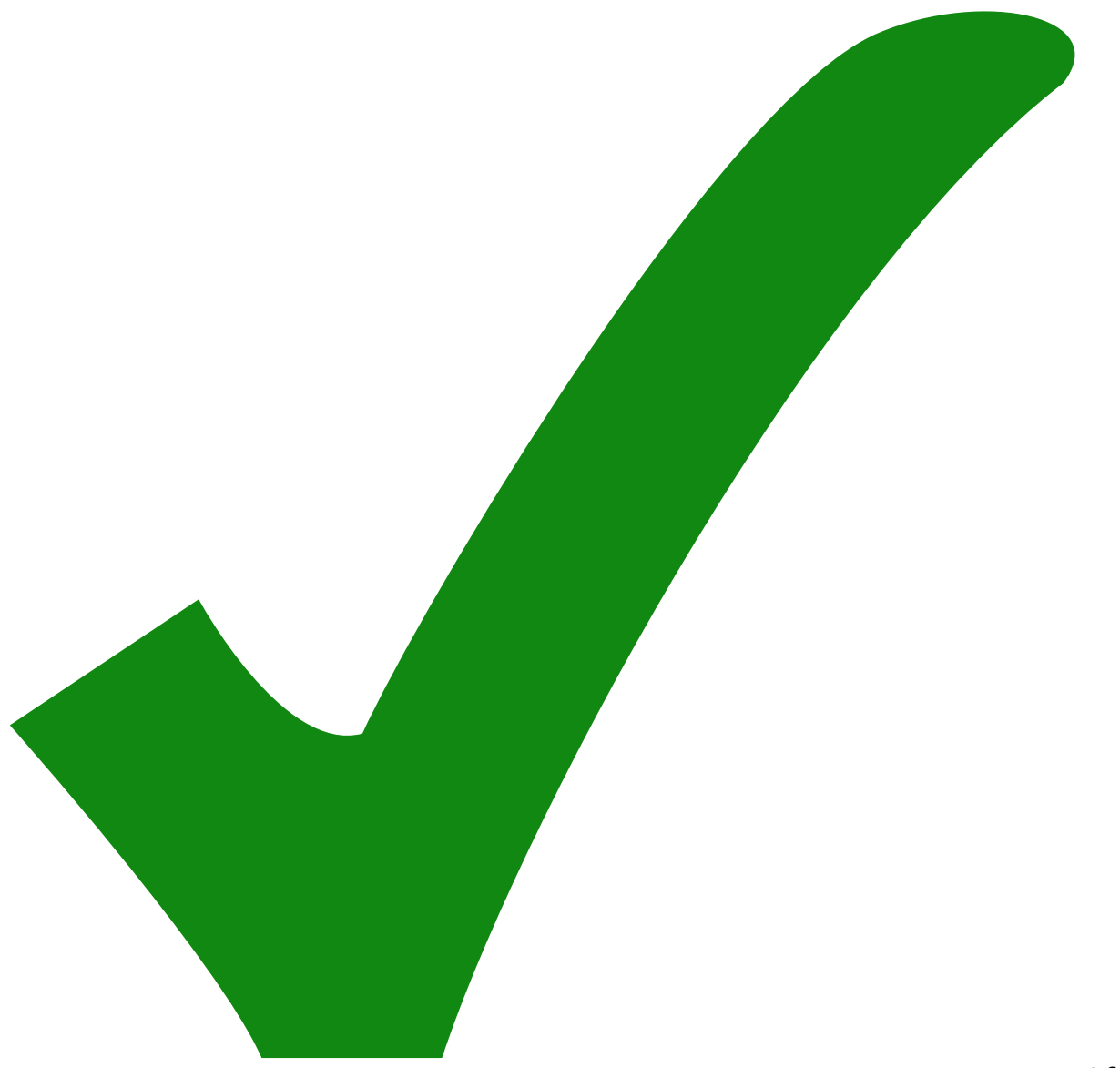

: erledigt)

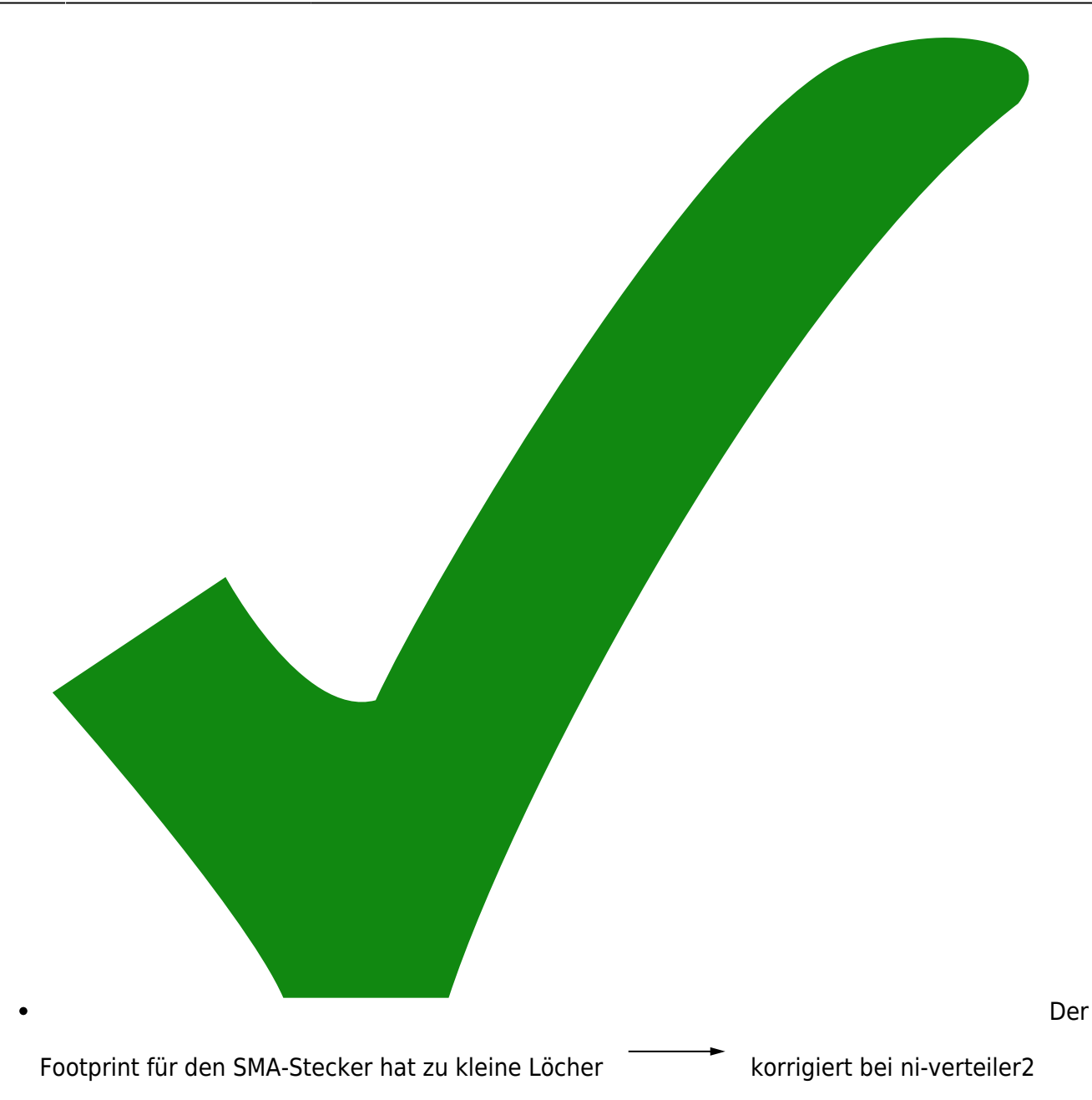

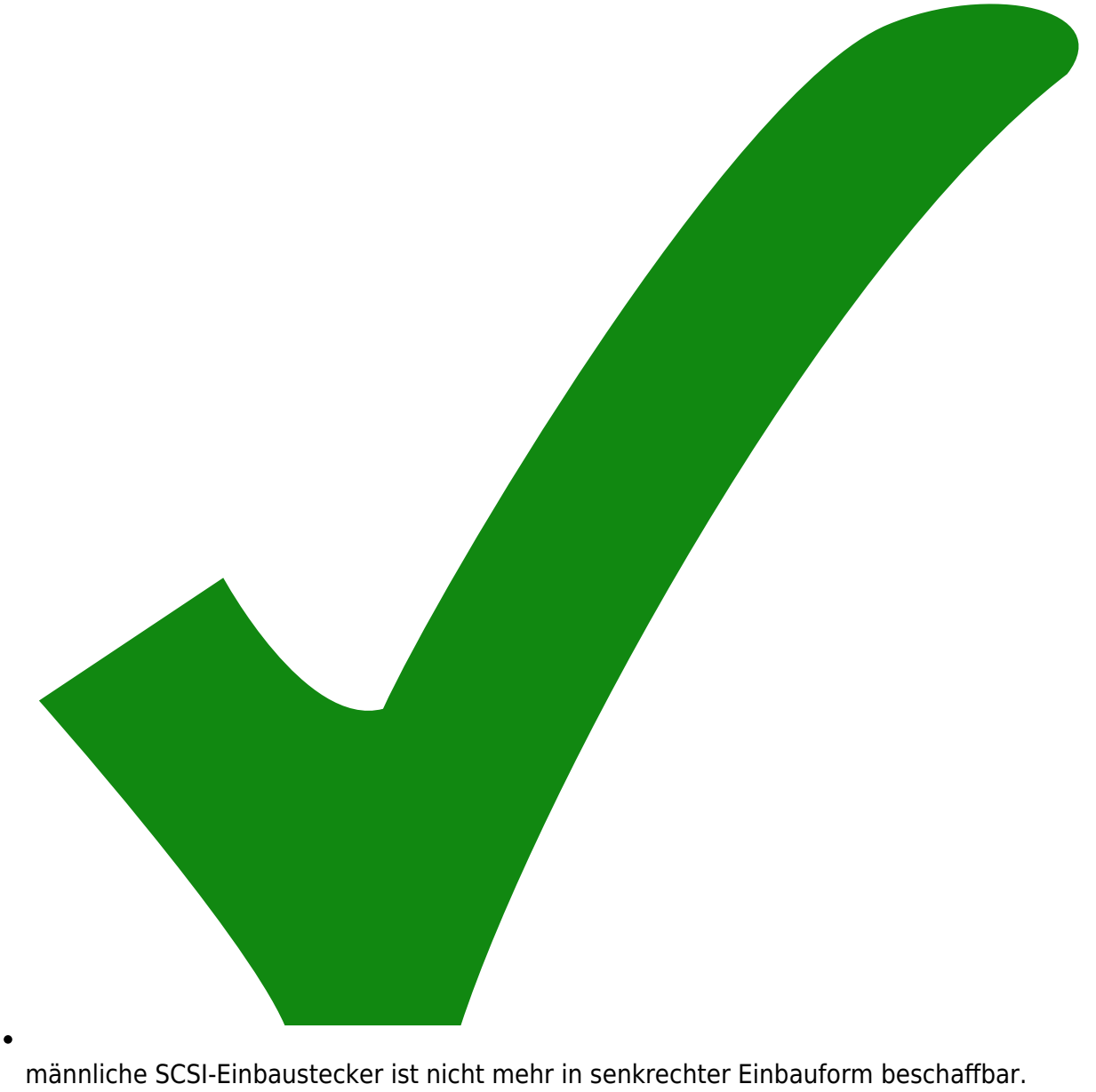

Der

Stattdessen weibliche Einbaustecker und Kabel von Raid-Controllern.

Die SMA-Stecker sind nicht ganz symmetrisch in den Löchern.

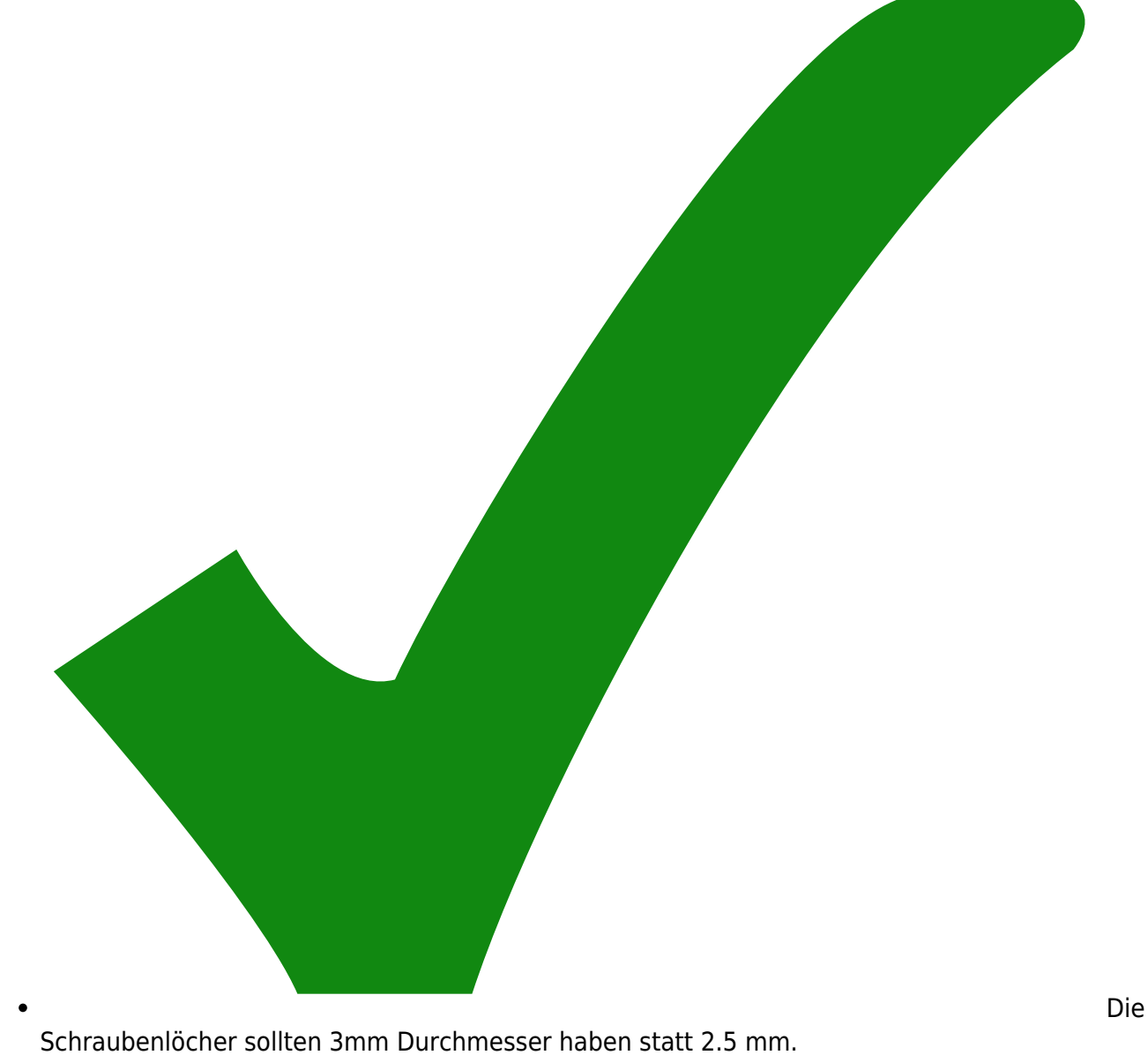

- Die LED sitzt auf der Analog-Leiterplatte nicht genau geggenüber vom Loch in der Frontplatte (ein wenig zu tief).
- NI-Verteiler4: Die sechs Kanäle oben rechts sollten auch den Footprint HF-Multi bekommen.

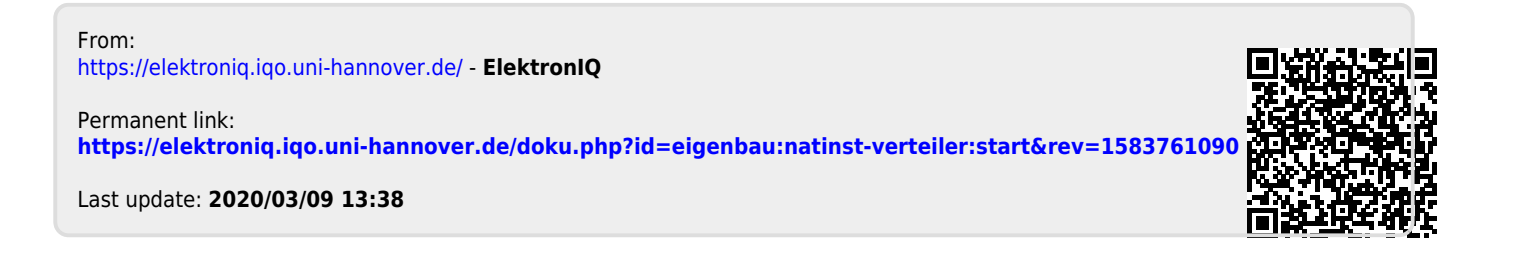